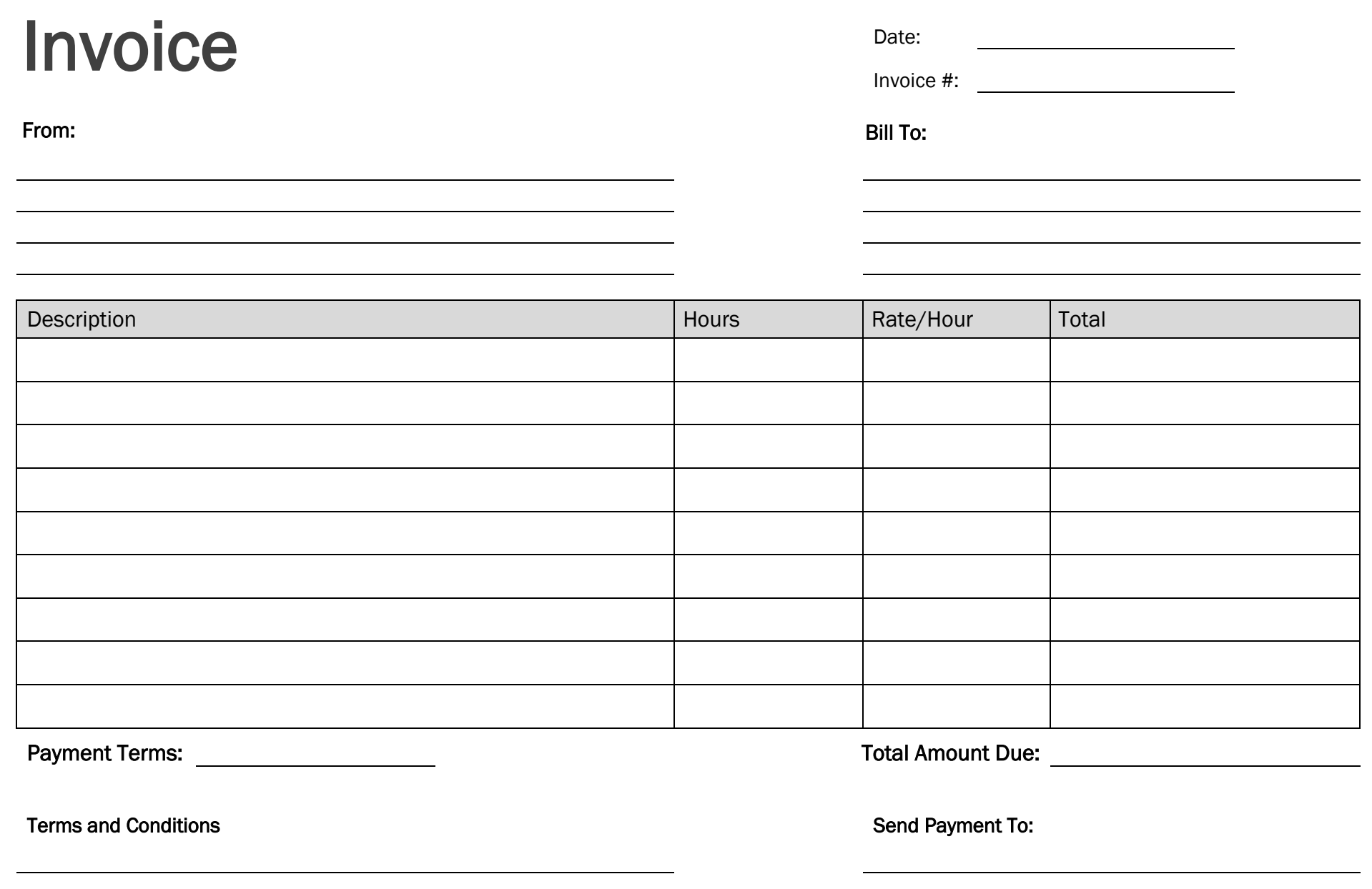

powered by<br>General Blue